### **L08: Review and Practice**

Eric Franzosa (franzosa@hsph.harvard.edu)

<http://franzosa.net/bst273>

#### **Overview**

- Last Monday's lecture bumped to today
	- Will skip one of the later "special topics" (modules) lectures to compensate
- HW4 posted (due Friday 12/6)
- Draft Final Project specifications this Weds (12/4)
	- To help with default vs. custom Final Project choice
	- Officially starts next Monday (12/9)
- Comments on patterns from HW3
- Comments on Jupyter vs. command-line (scripted) Python
- Command-line navigation overview
- **Live coding of the scheduling problem from HW1**
- Feedback on live coding

### Comments on Patterns from HW3

#### **General objectives for programming**

- (1) Arrive at the correct answer in a reasonable amount of time
	- Including the time it takes to write the code!
- (2) Write code that is easy for someone to understand in the future
	- Including future you!
- (3) Write code in a way that is less likely to introduce errors, now or later ◦ Practice defensive coding
- *One of the easiest ways to achieve 2 and 3 is to avoid writing code that is repetitive and/or hard to read (e.g. deeply nested code).*

**vowels1.py**

```
def count_vowels( text, lower=False ):
    ret = \{\} for char in text:
        if char == ``A":
            ret\lceil"A"\rceil = ret.get( "A" ) + 1
        elif char == "E":
            ret['E"] = ret.get('E") + 1 ...
         elif lower and char == "a":
            ret['A"] = ret.get('A") + 1 elif lower and char == "e":
            ret['E"] = ret.get('E") + 1...
     return ret
```
- This *would* return the right answer in a reasonable amount of time!
- Lots of repetition
- Not fun to read or type
- *Note: I recoded this myself, it isn't based on any one person's solution*

**vowels1b.py**

```
def count_vowels( text, lower=False ):
    ret = \{\} for char in text:
        if char == ``A":
             ret\lceil"A"\rceil = ret.get( "A" ) + 1
        elif char == "E":
             ret['E"] = ret.get('E") + 1 ...
         elif lower and char == "a":
             ret\lceil"A"\rceil = ret.get( "A" ) + 1
         elif lower and char == "e":
              ret["E"] = ret.get( "A" ) + 1
         ...
     return ret
```
• Very easy to make a copy-and-paste mistake in one of the blocks that is hard to catch

**vowels1c.py**

```
def count_vowels( text, lower=False ):
    ret = \{\} for char in text:
         if char == "Y":
             ret["Y"] = ret.get( "Y" ) + 1
        elif char == "A":
            ret['A"] = ret.get('A") + 1elif char == "E":
            ret['E"] = ret.get('E") + 1 ...
         elif lower and char == "a":
            ret['A"] = ret.get('A") + 1 elif lower and char == "e":
            ret['E"] = ret.get('E") + 1...
     return ret
```
- Easy to introduce errors later
- Ex: Updating to count "Y" as a vowel
	- We remembered to update the uppercase condition…
	- …but not the lowercase condition

**vowels2.py**

```
def count_vowels( text, lower=False ):
    ret = \{\} if lower:
        text = text.upper() for char in text:
         if char in "AEIOU":
            ret[char] = ret.get(char, 0) + 1 return ret
```
- If we're treating upper and lowercase the same, just uppercase the whole text before counting
- Replace many small tests with one larger sophisticated test

#### **Avoid writing deeply nested code (when possible)**

**primes1.py**

```
def prime_range( n ):
    primes = [] for n2 in range( 2, n ):
         # check if n2 is prime
         IS_PRIME = True
         for divisor in range( 2, n2 ):
             if n2 % divisor == 0:
                 IS_PRIME = False
         if IS_PRIME:
             primes.append( n2 )
     return primes
```
• This is an alternate prime range function (more nested, harder to read, easier to break)

#### **Avoid writing deeply nested code (when possible)**

**primes2.py**

```
def check_prime( n ):
     IS_PRIME = True
     for divisor in range( 2, n ):
         if n \times divisor == \theta:
              IS_PRIME = False
     return IS_PRIME
def prime_range( n ):
    primes = \lceil \rceil for n2 in range( 2, n ):
         # check if n2 is prime
          if check_prime( n2 ):
              primes.append( n2 )
     return primes
```
- The way that we actually composed this code is simpler: take a repeated action out of prime\_range() and implement it as it's own function, check\_prime().
- Once we are confident that check\_prime() is working, any errors we find must be due to problems with prime range().

#### **Repetitive and deeply-nested code: weird sums**

**weirdsum1.py**

```
def weird_sum( numbers ):
    ret = \theta for n in numbers:
          if n < 0:
             n = -1 * nif n \times 2 == 0:
                  n = n // 2
              elif n % 2 == 1:
                  n = 2 * 2 else:
             if n \times 2 == 0:
                  n = n \frac{1}{2} elif n % 2 == 1:
                  n = 2 * 2ret = ret + n return ret
```
- Rules, given some numbers:
	- Sum all numbers
	- If number < 0, add its absolute value
	- If number is even, add half its value
	- If number is odd, add twice its value
- This *would* return the right answer in a reasonable amount of time!
- Hard to read, *especially* from the many levels of nesting
- *Note: I recoded this myself, it isn't based on any one person's solution*

#### **Repetitive and deeply-nested code: weird sums**

**weirdsum2.py**

```
def weird_sum( numbers ):
    ret = \theta for n in numbers:
         if n < 0:
             n = -1 * n
        if n \times 2 == 0:
             n = n // 2
         elif n % 2 == 1:
             n = 2 * 2ret = ret + n return ret
```
• No need for deep nesting: can apply the transformations serially

### Jupyter vs. Command-line Python

#### **Jupyter vs. command-line Python**

- **Jupyter** is good at…
	- Experimenting with small chunks of code
	- Interactive analysis
	- $\circ$  HW1, HW2, HW3
- **Jupyter** is not great at…
	- Organizing and tracking state
	- Running as an automated program
	- Interacting with command-line (user) options
- **Command-line Python** is good at…
	- Behaving like a traditional computer program
	- Operating as part of an analysis workflow
	- HW4, Final Project

#### **Command-line Python runs in one go, top-to-bottom**

**from** math **import** sqrt  $x = 16$ **print**( sqrt( x ) ) **def** squared( x ): **return** x \*\* 2  $x = 2 * x$ **print**( squared( x ) )  $x = 5$ \$ python code.py **code.py (***open in Atom***) (***a terminal***)** 4 100  $\bullet$ 2  $\left(3\right)$  $\overline{4}$ 5 6

#### **Command-line Python stops at first error**

**from** math **import** sqrt  $x = 16$ **print**( sqrt( y ) ) **def** squared( x ): **return** x \*\* 2  $x = 2 * x$ **print**( squared( x ) )  $x = 5$ \$ python code.py **code.py (***open in Atom***) (***a terminal***)** NameError: name 'y' is not defined  $\bullet$ 2 3

#### **Jupyter runs as we please**

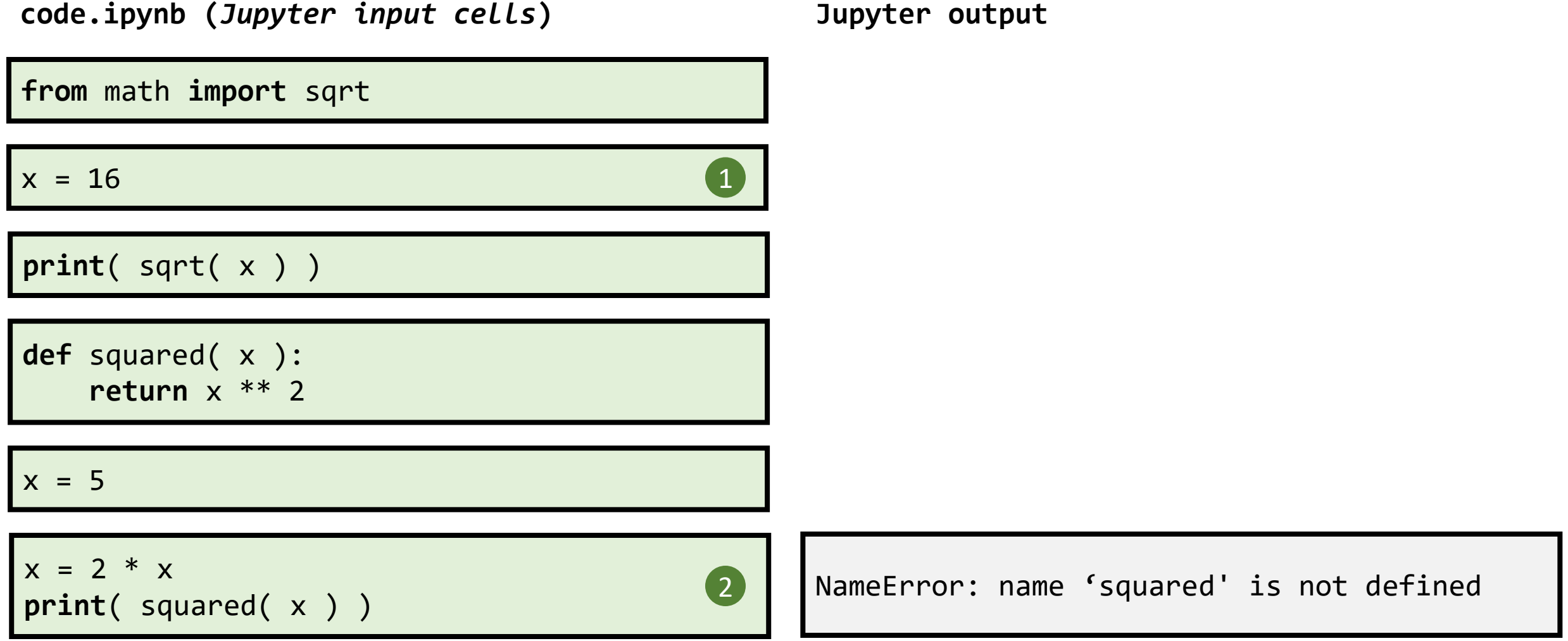

#### **Jupyter runs as we please**

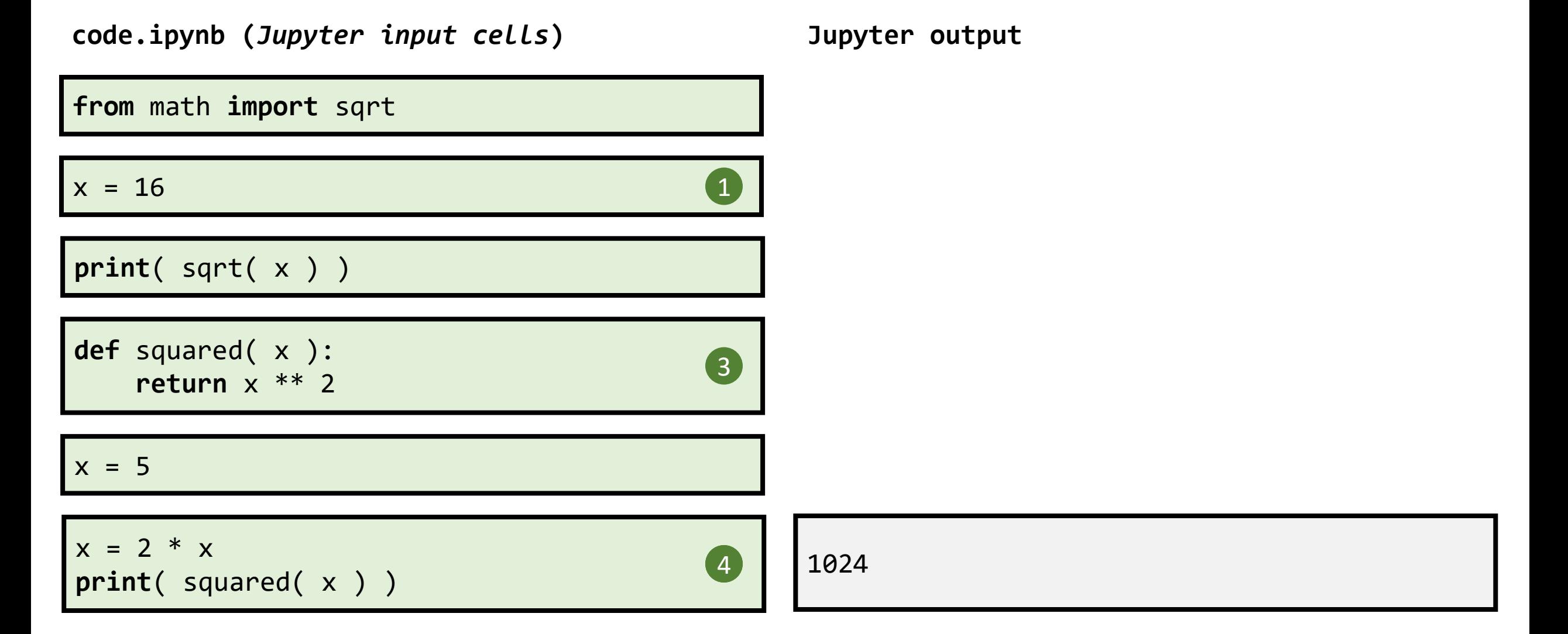

#### **Jupyter runs as we please**

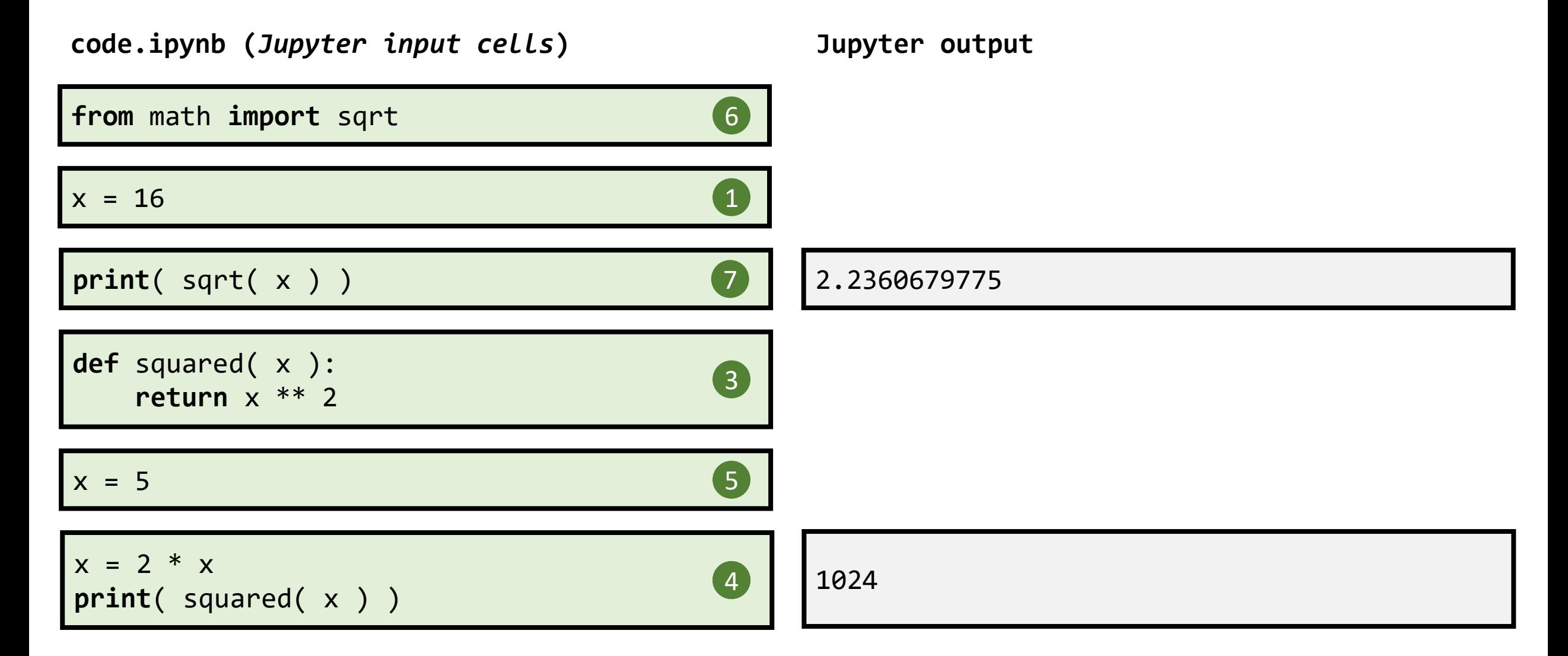

12/2/2019 19

# Refresher on running Python from the command line

# Refresher on navigating the command line

#### **Refresher on command-line navigation**

- All of this is explained in much more detail in Module 0
	- With practice, if interested
- Here's the minimum you'll want going forward

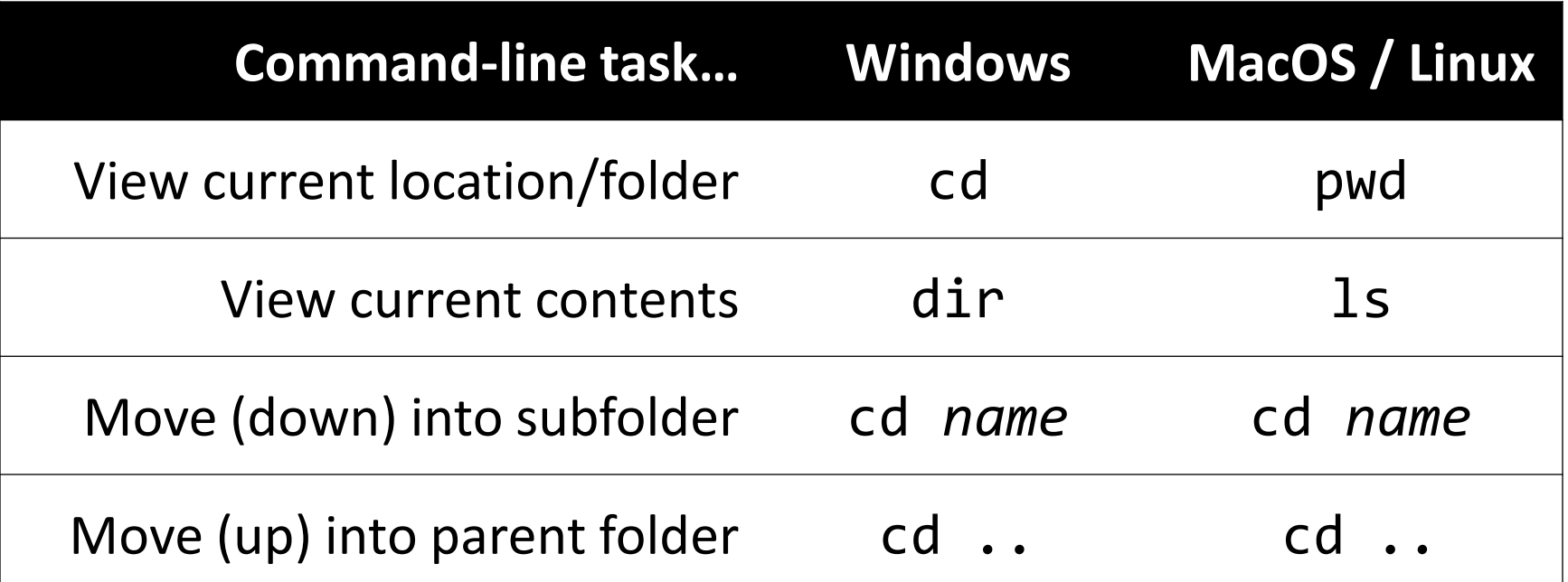

### Transition to live-coding exercise

# Feedback on live-coding exercise?